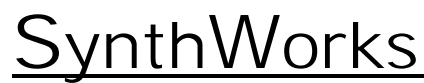

VHDL Training Experts

# VHDL Quick Reference

## **1. VHDL Designs**

A design is partitioned in to a modular blocks. Each block in the design is created with an entity and architecture. Each block is coded in a separate file.

Each entity and architecture is compiled into a library. Entity names within a library must be unique. The architecture statement repeats the entity name, so the architecture name typically indicates the type of code it contains: RTL, structural, or testbench.

### **2. Entity = IO of a Design**

```
library ieee ;
use ieee.std_logic_1164.all ;
entity MuxReg is
  port (
    Clk : In std_logic ;
     Sel : In std_logic ;
    A : In std_logic_vector(7 downto 0);
     B : In std_logic_vector(7 downto 0);
     Y : Out std_logic_vector(7 downto 0)
   );
end MuxReg ;
```
#### **3. RTL Architecture = Implementation**

RTL code creates hardware and/or logic. RTL code contains assignments and process statements.

```
architecture RTL of MuxReg is
```
 **-- Declarations signal Mux: std\_logic\_vector(7 downto 0);**

#### **begin**

```
 -- Code Mux <= A when (Sel = '0') else B ;
 RegisterProc : process (Clk)
 begin
   if rising_edge(Clk) then
     Y <= Mux ;
   end if ;
 end process ;
```

```
end RTL ;
```
http://www.SynthWorks.com jim@SynthWorks.com © 2000 - 2014 by SynthWorks Design Inc. Rev 1404

## **4. Structural Architecture = Connectivity**

Structural code connects lower levels of a design. Structural code has three pieces: component declarations, signal declarations, and component instances (creates the connectivity).

## **architecture Structural of MuxReg is**

```
 -- Component Declarations
   component Mux8x2
   port (
     Sel : In std_logic ;
     I0, I1 : In unsigned(7 downto 0);
     Y : Out unsigned(7 downto 0)
   );
   end component ;
   component Reg8
   port (
     Clk : In std_logic ;
     D : In unsigned(7 downto 0);
     Q : Out unsigned(7 downto 0)
   );
   end component ;
   -- Signal Declarations
   signal Mux : unsigned(7 downto 0);
begin
```

```
 -- Component Instantiations
 -- Named Association Mux8x2_1 : Mux8x2
   port map (
     Sel => Sel,
     I0 => A,
     I1 => B,
    Y = > Mux );
 -- Positional Association Reg8_1 : Reg8
   port map (Clk, Mux, Y);
```
**end Structural ;**

#### **5. Common Packages**

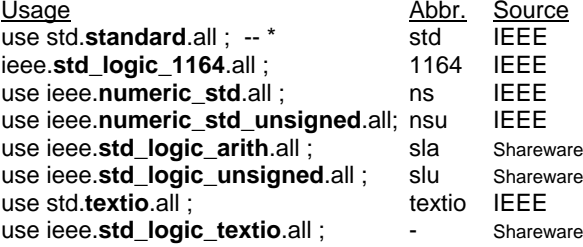

VHDL-2008 adds packages for fixed and floating point.

libraries work and std are implicitly referenced \* package std.standard is implicitly referenced

## **6. Common Synthesizable Types**

E

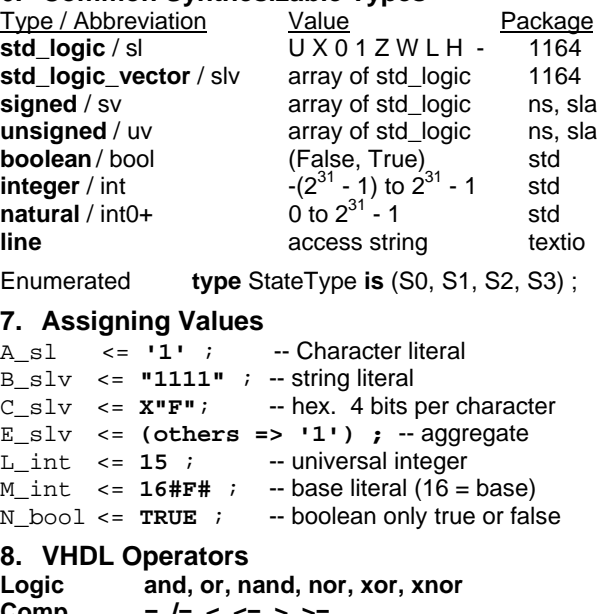

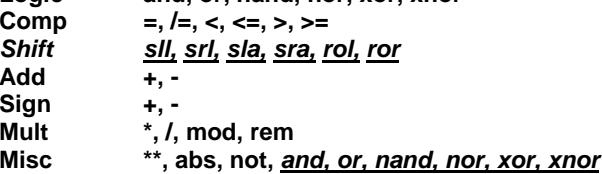

Precedence increases from logic to misc. Underlined items are VHDL-2008.

#### **9. Concurrent Statements**

Concurrent statements are coded in the architecture.

#### **9.1 Signal Assignments**

Expression is evaluated immediately. Value is assigned one delta cycle later.

#### **9.2 Simple Assignment =logic and/or wires**

```
Z <= AddReg ;
Sel <= SelA and SelB ;
YL <= A(6 downto 0) & '0'; --Shift Lt
YR <= '0' & A(7 downto 1); --Shift Rt
SR <= SI_sl & A(7 downto 1); --Shift In
```
#### **9.3 Conditional Assignment = Concurrent IF**

**Mux2 <=**

 **A when (Sel1 = '1' and Sel2 = '1') else B or C ;**

```
ZeroDet <= '1' when Cnt = 0 else '0';
```
The conditional expression must be boolean. Also see the if statement.

#### **9.4 Selected Assignment = Concurrent Case**

See case statement for rules.

```
with MuxSel selectMux41 <= A when "00",
  B when "01",
  C when "10",
  D when "11",
  'X' when others ;
```
#### **9.5 Process = Container of Sequential Code**

Must have either a sensitivity list or wait statement. Combinational logic requires all inputs (signals read in the process) to be on the sensitivity list. The "is" following the sensitivity list is optional.

```
Mux : process (MuxSel, A, B, C, D) is
begin
 case MuxSel is when "00" => Y <= A ;
  when "01" => Y <= B ;
  when "10" => Y <= C ;
  when "11" => Y <= D ;
 when others \Rightarrow Y \le -1X';
  end case ;
end process ;
```
#### **10. Sequential Statements**

Contained in processes and subprograms.

#### **10.1 Signal Assignment**

**Z <= AddReg ; Sel <= Sel1 and Sel2 ;**

Note: **VHDL-2008** allows conditional and selectedassignments in sequential statements.

#### **10.2 Variable Assignment**

Expression is evaluated and assigned immediately.

**MuxSel := S1 & S0 ;**

#### **10.3 IF Statement**

```
if (in1 = '1') then
  NextState <= S1 ;
  Out1 <= '1' ;
elsif (in2 = '1' and in3 = '1') then
  NextState <= S2 ;
elsif (in4 and in5) = '1' then
  NextState <= S3 ;
else NextState <= S4 ;
end if ;
```
An IF statement can have one or more signal assignments per branch. Prior to VHDL-2008, the conditional expression must be boolean. With VHDL-2008 it may also be bit or std\_ulogic (std\_logic).

```
Mux : process (S1, S0, A, B, C, D)
   variable MuxSel : std_logic_vector(1 downto 0) ;
begin
 MuxSel := S1 & S0 ;
 case MuxSel is when "00" => Y <= A ;
 when "01" => Y <= B ;
  when "10" => Y <= C ;
  when "11" => Y <= D ;
 when others \Rightarrow Y \leq -1X';
  end case ;
end process ;
```
A case statement can have zero or more assignments per target. The others choice must be last and is required if all conditions are not covered. Since std\_logic has 9 value, others is almost always required for std\_logic and std\_logic\_vector,

The case expression must have locally static type. Prior to VHDL-2008, this typically means use either a signal or variable name or a slice of a signal or variable.

Regular case statement does not use '-' as don't care.

#### **10.5 Asynchronous Reset Flip-Flop**

Asynchronous reset is specified before the clock. Clock and reset must be on the sensitivity list.

```
RegProc : process ( Clk, nReset)
begin
   if (nReset = '0') then
     AReg <= '0' ;
     BReg <= '0' ;
   elsif rising_edge(Clk) then
     if LoadEn ='1' then AReg <= A ;
       BReg <= B ;
     end if ;
   end if ;
end process ;
```
#### **10.6 Synchronous Reset Flip-Flop**

Synchronous reset is specified after the clock. Only clock must be on the sensitivity list.

```
RegProc : process (Clk)
begin
   if rising_edge(Clk) then
     if (nReset = '0') then
       AReg <= '0' ;
     elsif LoadEn = '1' then AReg <= A ;
     end if ;
   end if ;
end process ;
```
## **10.7 Flip-Flop with Wait Until**

Flip-flops with wait until only support synchronous reset.

```
RegProc : process
begin
  wait until Clk = '1' ;
  AReg <= A ;
  BReg <= B ;
end process ;
```
#### **10.8 For Loop**

```
RevAProc : process(A)
begin
   for i in 0 to 7 loop
     RevA(7 - i) \leq A(i);
   end loop ;
end process ;
```
Loop index can be any identifier and does not need to be declared. For synthesis, loop index must be integer.

#### **10.9 Wait Until and after**

Wait stops a process for at least a delta cycle. Wait until  $Clk = '1'$  finds the next rising edge of clock and is used extensively in testbenches.

Signal assignments using "after" always project a value on a signal. "After" never causes a process to stop.

```
TestProc : process begin
  wait until Clk = '1' ;
  Addr <= "000" after tpd_Clk_Addr;
  wait until Clk = '1' ;
  Addr <= "001" after tpd_Clk_Addr;
```

```
 -- and so on ...
```

```
 wait for tperiod_clk * 5 ;
  report "Test Done" severity failure;
end process ;
```
#### **10.10 VHDL-2008**

VHDL-2008 simplifies case statement rules, allows std logic and bit in a conditional expression (if, while, …), allows selected and conditional assignment for signals and variables in a sequential code and more. See SynthWorks' website for papers on VHDL-2008.

Let your vendors know you want these updates.

© 1999 – 2014 by SynthWorks Design Inc. Reproduction of entire document in whole permitted. All other rights reserved.

# **Synth WorksDesign Inc.**

**VHDL Hardware Synthesis and Verification Training** 11898 SW 128<sup>th</sup> Ave. Tigard OR 97223 (800)-505-8435 **http://www.SynthWorks.com jim@synthworks.com**